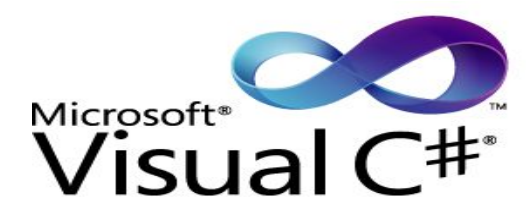

### **Сложные типы данных**

- 1) Перечисления
- 2) Структуры
- 3) Дата/время

## **Перечисления**

```
 enum AlbumType
 {
   EP, \frac{1}{8} // 0
    COMPILATION, // 1
    SINGLE, // 2
    DOUBLE // 3
 }
```

```
 enum AlbumType : byte
 {
   EP = 1, // 1
   COMPILATION = 2, // 2
   SINGLE = 4, // 4 DOUBLE = 8 // 8
 }
```
## **Перечисления**

```
// присвоение значения переменной перечисляемого типа
AlbumType aType = AlbumType.COMPILATION; 
Console.WriteLine( aType );
```
// преобразование: перечисляемый тип <-> порядковый тип

```
aType = (AlbumType)3;
```

```
Console.WriteLine( (byte)aType );
```
## **Структуры**

```
struct Album
{
    public string name;
    public string artist;
    public short year;
    public byte totalMin;
    public byte totalSec;
}
```
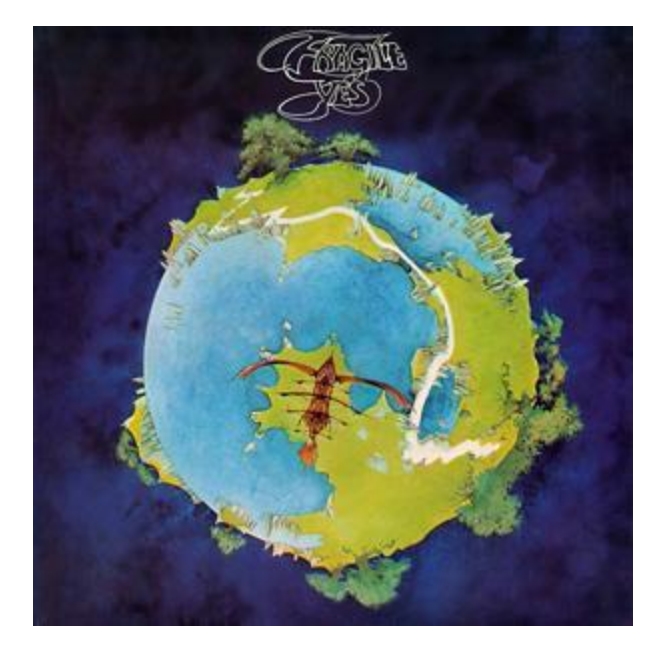

#### Album alb1;

```
 alb1.artist = "Yes";
 alb1.name = "Fragile";
 alb1.year = 1972;
 alb1.totalMin = 39;
 alb1.totalSec = 8;
```
# **Структуры**

```
 struct Album
        {
           public string name;
           public string artist;
           public short year;
           public byte totalMin;
           public byte totalSec;
          public AlbumType type; // еще тип альбома - перечисляемый
          public string totalTime() // можно и функции добавлять
\{ return string.Format( "{0:00}:{1:00}", totalMin, totalSec );
 }
        }
```
## **Массив структур**

```
Album[] albums = new Album [10];
Album alb;
alb.artist = "Yes";
alb.name = "Fragile";
alb.year = 1972;
alb.totalMin = 39;
alb.totalSec = 8;
alb.type = AlbumType.SINGLE;
albums[0] = alb;
alb.artist = "Genesis";
alb.name = "Duke";
alb.year = 1980;
alb.totalMin = 45;
alb.totalSec = 19; 
alb.type = AlbumType.SINGLE;
albums[1] = alb;
// ...
```
## **Дата/время**

#### • DateTime

 работа <sup>с</sup> годами, месяцами, днями, днями недели, часами, минутами, секундами, миллисекундами

#### • DateTimeOffset

добавлена возможность учета часовых поясов

### • TimeSpan

тип данных, отвечающий за промежутки времени

## **Дата/время**

```
Console.Clear();
DateTime dt1 = DateTime.Now;
Console.WriteLine( "{0:00} : {1:00} : {2:00}", dt1.Hour, dt1.Minute, dt1.Second );
Console.ReadLine();
DateTime dt2 = DateTime.Now;
```

```
Console.WriteLine("{0:00} : {1:00} : {2:00}", dt2.Hour, dt2.Minute, dt2.Second);
```

```
TimeSpan ts = dt2.Subtract(dt1);
Console.WriteLine("{0:00} : {1:00} : {2:00}", ts.Hours, ts.Minutes, ts.Seconds );
```